Périodique trimestriel de l'ASBL WATERLOO ELECTRONICS CLUB et de la section UBA de WTO Agrément nº P912328 Compte: BE54 0682 5155 7197

**BELGIQUE - BELGIE**  $P.P.$ 1410 WATERLOO  $6/1429$ 

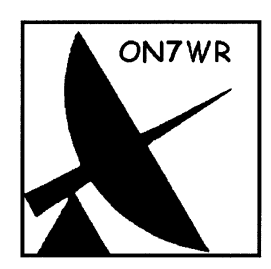

ON7WR

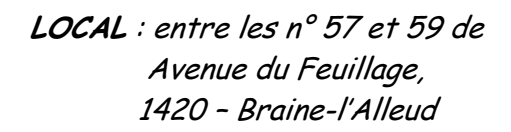

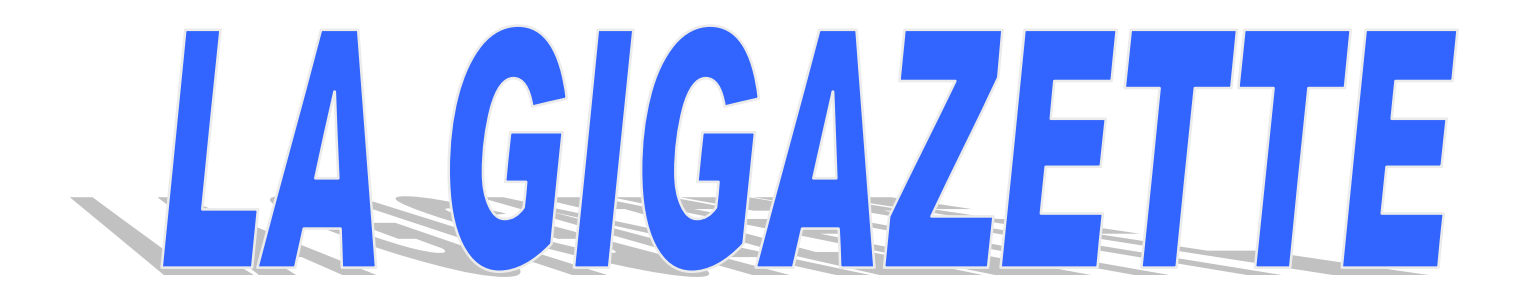

# **SOMMAIRE**

N° 138 2<sup>eme</sup> Trimestre 2012

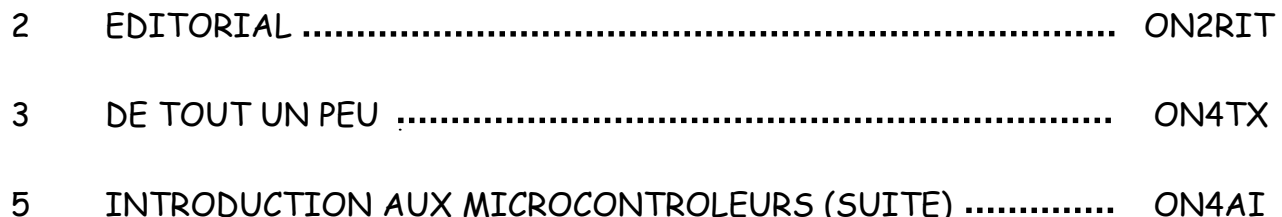

# ON7WR

# **EDITORIAL**

#### ASBL WATERLOO ELECTRONICS CLUB SECTION UBA WTO

Local: entre les  $n^{\circ}$  57 et 59 Avenue du Feuillage, 1420 - Braine-l'Alleud Siège social de l'ASBL : Rue Bruyère Saint Jean, 96 1410 Waterloo Compte: BE54 0682 5155 7197 Réunion: Chaque vendredi à partir de 20h15 Secrétariat : on7wr@on7wr.be Site ON7WR : http://www.on7wr.be Blog: http://photos-on7wr.blogspace.be

#### Conseil d'Administration de l'ASBL.

Président: Luc Devillers Vice-Président: André Jamart Secrétaire: Roger Vanmarcke Trésorier: Paul Reckelbus Collaborateur technique: Joël Cavelier

#### Fréquences du club:

145,475 MHz 430,100 MHz + 1,6 MHz (ON0WTO) 433,475 MHz 14,137 MHz durant les vacances 50,041 MHz balise 6m (ON0SIX) 144,800 MHz APRS (ONOWTO-2)

QSO hebdomadaire le mardi à 21h00 sur ON0WTO

# **LA GIGAZETTE**

Publication trimestrielle de ON7WR envoyée gratuitement à tous les membres de l'ASBL.

Editeur responsable : ON4BE Devillers Luc, 17 rue du Dessus, boîte 2 1420 Braine-l'Alleud on4beshack@gmail.com

Rédaction, mise en page : Jean-Pierre ON4KJV Harry ON2RIT

Les articles destinés à être publiés doivent parvenir à on4kjv@skynet.be

# 24 avril 2012.

L'IBPT a soumis son projet (de réglementation concernant les fréquences, les puissances et les modes d'émission pouvant être utilisés par les radioamateurs) à une consultation publique étalée du 27 mars 2012 au 6 avril 2012

Dans sa décision du 24 avril 2012, le Conseil de l'Institut a tenu compte d'un nombre appréciable d'observations lui adressées

Tous les radioamateurs devraient se sentir concernés par cette décision RAM 24-04-2012.

Trois tableaux reprennent clairement les compétences attribuées à chacune des classes de radioamateurs (Harec/ON2-ON9A/ON3).

Un document difficile à mémoriser qui mérite d'être gardé sous la main avant qu'il ne soit enfoui dans un classement vertical trop hâtif.

Les organisateurs du QSO (ON4UB) du dimanche - matin ont sagement décidé de ramener à 3.700 kHz la QRG de ce contact (au lieu de 3.744 kHz). Uniquement pour que les ON3 (limités à 3.700 kHz) puissent participer à la « ronde des QSO's ».

Toute trace de délicatesse ou de tact mérite d'être sianalée!

Harry, ON2RIT

# DE TOUT UN PEU : par ON4TX

Nouvelles de l'Association : Après les rappels de cotisation, le nombre de membres est passé à 83. Malgré les rappels, certains habitués ne se sont pas manifestés.

Nous remarquons que certaines revues n'aboutissent pas chez nos membres, chaque trimestre il y a des membres qui signalent ne pas avoir reçu la Gigazette. Malheureusement, nous sommes impuissants à intervenir, c'est une question de Poste. Si vous n'avez pas recu une revue, n'hésitez pas à nous la réclamer. On peut d'ailleurs l'envoyer électroniquement sous forme de fichier PDF. Les nouveaux membres UBA qui ne sont pas encore membres de l'ASBL recevront une Gigazette accompagnée d'un bulletin de virement, les invitant à devenir membres de l'association.

### Les 35 ans du club :

Le samedi 31 Mars, Luc, ON4BE avait organisé avec l'aide de Françoise et de ses filles un repas, genre buffet froid par traiteur dans une salle proche des locaux de ON7WR. Ce repas a réuni 25 OM's et YL's, dont quelques OM's de la section BXE. Merci Marylou, Olivier et Sylvie de votre participation. Malheureusement, suite à la décision tardive de la date, il n'avait pas été possible d'annoncer cette activité dans la Gigazette. Seuls les OM's qui reçoivent le Flash-info de Jean-Pierre, ON4KJV étaient au courant, c'est-à-dire une petite partie des membres du club. Une tombola avait été organisée à cette occasion avec des lots fournis par Serge, ON5SYZ. C'est Michel, ON6KM qui est parti avec le gros lot, c'est-à-dire un petit transceiver FM, 144 MHz. Luc, ON4BE n'est pas opposé qu'on refasse un repas dans de meilleures conditions de publicité un peu plus tard dans l'année.

Régulièrement et au moins tous les mois, Serge, ON5SYZ active la station ON35WR en déca et en 2m/70cm. Une carte QSL spéciale sera éditée à cette occasion.

Service QSL : L'ami André, ON4KJA a souhaité ne plus s'occuper de l'envoi et la réception des cartes des membres. Nous le remercions ici pour s'être occupé de cette tâche durant de nombreuses années. C'est Serge, ON5SYZ qui a repris le flambeau de QSL Manager.

Elections UBA : Les élections UBA se sont déroulées le 20 Avril, 10 membres ont participé à cette élection. Pour la 1ère fois on n'a pas vu de représentant UBA qui d'habitude nous aide pour le déroulement du scrutin. On n'a toujours pas fait connaissance avec le nouveau président provincial.

Nous avons eu récemment la visite de Jacky, ON5SQ qui est à nouveau en ON, c'est Eric, ON5TA qui s'était chargé de lui montrer l'endroit où se cachait le club.

EME : Eric, ON5TA a frappé fort, le 28 Avril à 11:50 h, Eric a fait QSO avec VK3NX dans la bande des 13 cm en CW, puissance : environ 150 W, Parabole de 3,6 m, illuminateur en polarisation circulaire, les rapports échangés : 539/539.

Eric signale qu'il y a eu une belle activité durant le contest DUBUS. Il a travaillé 36 stations dont 9 nouvelles, il a passé beaucoup de temps à écouter le 2,424 GHz qui est dans la bande japonaise, mais à cause du niveau d'interférence assez élevé sur cette fréquence il n'a réussi qu'un contact avec JA4BLC.

Le 2 mai, l'expédition HBO/DF1SR avait un magnifique signal et fut facile à travailler sur 13 cm.

ONOEME : ONOEME Moon Beacon, Beaucoup de stations actives en 1296 EME ont été surprises d'entendre un signal sur 1296 MHz envoyant de ONOEME (4 fois) suivi de 10 secondes de porteuse pure et de 20 secondes de silence. Ce que vous entendez est une station automatique qui suit la lune lorsque la lune est à 10° ou plus d'élévation et s'arrête lorsque la lune est en dessous de 10° (licence oblige).

L'idée avait germé en Suède lors de la conférence EME de Mai 2011. Une discussion s'était engagée afin de promouvoir notre hobby. L'idée était née et lors du voyage retour, HB9BBD, ON4BCB et ON7UN, après encore des discussions et le fait d'avoir la plupart du matériel, ont concrétisé le projet d'une balise EME. Après 11 mois de travail acharné et intensif, le bébé est né et ONOEME transmettait en direction de la lune.

La puissance totale EIRP est d'environ  $\frac{1}{2}$  Mégawatt. L'antenne parabolique a un diamètre de 3m70. Le système est complètement automatique et la balise démarre lorsque la lune est du côté Est à +10° et s'arrête lorsque l'élévation est en dessous de 10°. La balise a été conçue en tenant compte des critères suivants : la fréquence est asservie GPS et la fréquence transmise doit être 1296.000000 MHz. La précision de fréquence est de 3x 10 -11. La séquence de temps de la balise est aussi contrôlée GPS, la balise démarre sa transmission à la minute précise.

Il y a moyen de contrôler les paramètres de la balise à distance. Les utilisateurs peuvent aussi vérifier les paramètres opérationnels de la balise sur www.on0eme.org. On peut découvrir si la balise est active, si la lune est au-dessus de notre horizon, si elle est apte à transmettre (+10° d'élévation) et même si le PTT est envoyé à l'exciter.

Des rapports ont été reçus par des stations modestes recevant la balise.

La balise est située dans le nord de la Belgique dans un endroit où l'on a une bonne visibilité de la lune pour une élévation basse et haute.

Contest Marconi 2011 : Les résultats du contest 144 MHz CW de Novembre 2011 viennent d'être publiés. ON4TX se classe 37<sup>ème</sup> et premier belge dans la catégorie mono opérateur. 544 logs ont été rentrés

Cartouches imprimantes: http://www.s-media-trading.de/drucker\_patronen-c-17.html Cartouches de bonne qualité et économiques, on l'a expérimenté.

Dates des prochaines brocantes :

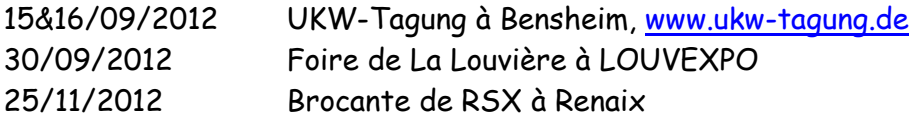

# Introduction aux microcontroleurs. (suite)

 $P_{\alpha r}$   $\bigcap \overline{\bigcup \Delta}$   $\overline{\Delta}$   $\overline{\Gamma}$ 

## Les entrées analogiques.

A l'opposé, les entrées et sorties analogiques sont réalisées par l'intermédiaire d'une conversion de l'analogique vers le numérique, et inversement.

Le pic 18F1320 dispose à cette fin de 8 entrées analogiques et est d'ailleurs capable d'effectuer ces conversions quasiment seul.

Ces entrées sont notées ANO à 7 et disposées sur les ports A et B. Par ailleurs, la documentation technique nous indique que cette conversion est réalisées sur 10 bits.

En d'autres termes, un signal analogique sera converti en un nombre binaire composé de 10 chiffres binaires : Soit de 10 fois le chiffre 0 jusqu' à 10 fois le chiffre 1.

## 0000000000 jusqu'à 1111111111

Ce qui, en nombre décimal, représente un maximum de 2<sup>1º</sup> = 1024. Il sera dès lors possible de mesurer 1024 niveaux de tensions différents.

Cette notion parfois obscure pour le non spécialiste peut être facilement comprise à l'aide d'un exemple et d'une simple règle de trois.

- " Au maximum, l'entrée analogique acceptera une tension égale à sa tension d'alimentation : 3.3V dans notre exemple :
- " Au minimum, elle acceptera une tension égale au potentiel de la masse : soit OV.

Le maximum  $\rightarrow$  3.3V  $\rightarrow$  1023 Le minimum  $\rightarrow$  OV  $\rightarrow$  O

(NDLR : Le lecteur averti aura remarqué que cette notion de "minimum" et de "maximum" n'est pas rigoureusement exacte ... mais ne rendons pas les choses plus compliquées que nécessaire)

Ce qui signifie que le DAC (Digital-to-Analog Converter) nous fournira un nombre rendant compte du niveau de tension appliqué sur l'entrée analogique. Ce nombre évoluera de 0 à 1023 ; ce qui fait bien 1024 niveaux possibles)

Lorsque celui-ci augmentera ou diminuera de 1 niveau, cela signifiera que la tension d'entrée aura varié de :

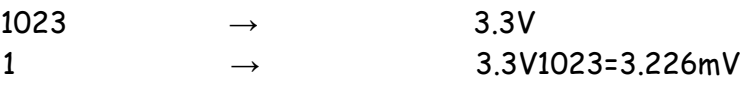

A partir de ce simple calcul il est possible d'évaluer la tension d'entrée comme suit: Tension d'entrée = Valeur numérisée. Tension d'alimentation 1023

# Exemple de réalisation.

Afin de compléter l'information donnée ci-dessus, passons à la réalisation d'un objet utile : un thermomètre, par exemple. Dont voici un cahier des charges sommaire.

- " Mesure de la température de 0 à 50°C ;
- Affichage de la température ;
- " La pression sur un bouton permet d'afficher les minima et maxima

Pour mener à bien cette réalisation, nous aurons besoin d'une sonde de température, Afin de mettre en pratique la conversion analogique numérique, utilisons une LM35.

Cette sonde devant être alimentée entre 4 et 30V, notre circuit sera redessiné afin de fonctionner en 5V.

A chaque degré Celsius gagné ou perdu, la tension de sortie de la LM35 variera de 10mV.

Ainsi, à 20°C, nous devrions retrouver 20.10mV = 200mV à ses bornes.

Il suffit alors, dans le logiciel, d'appliquer la formule donnée précédemment :

Température = Valeur numérisée. 5V1023.100

La lecture d'une donnée numérique, sur un seul bit, sera faite lors de la lecture de l'état du bouton.

Cet exemple n'est donc pas choisi par hasard puisqu'il permet de s'intéresser à la fois à une entrée analogique, mais aussi à une entrée numérique.

La sortie, numérique seulement, sera étudiée par l'intermédiaire de l'afficheur LCD disposant de son propre contrôleur. Le protocole utilisé dans ce cadre est appelé HD44780 - le lecteur désireux d'en savoir davantage à ce sujet en trouvera facilement la description complète sur internet.

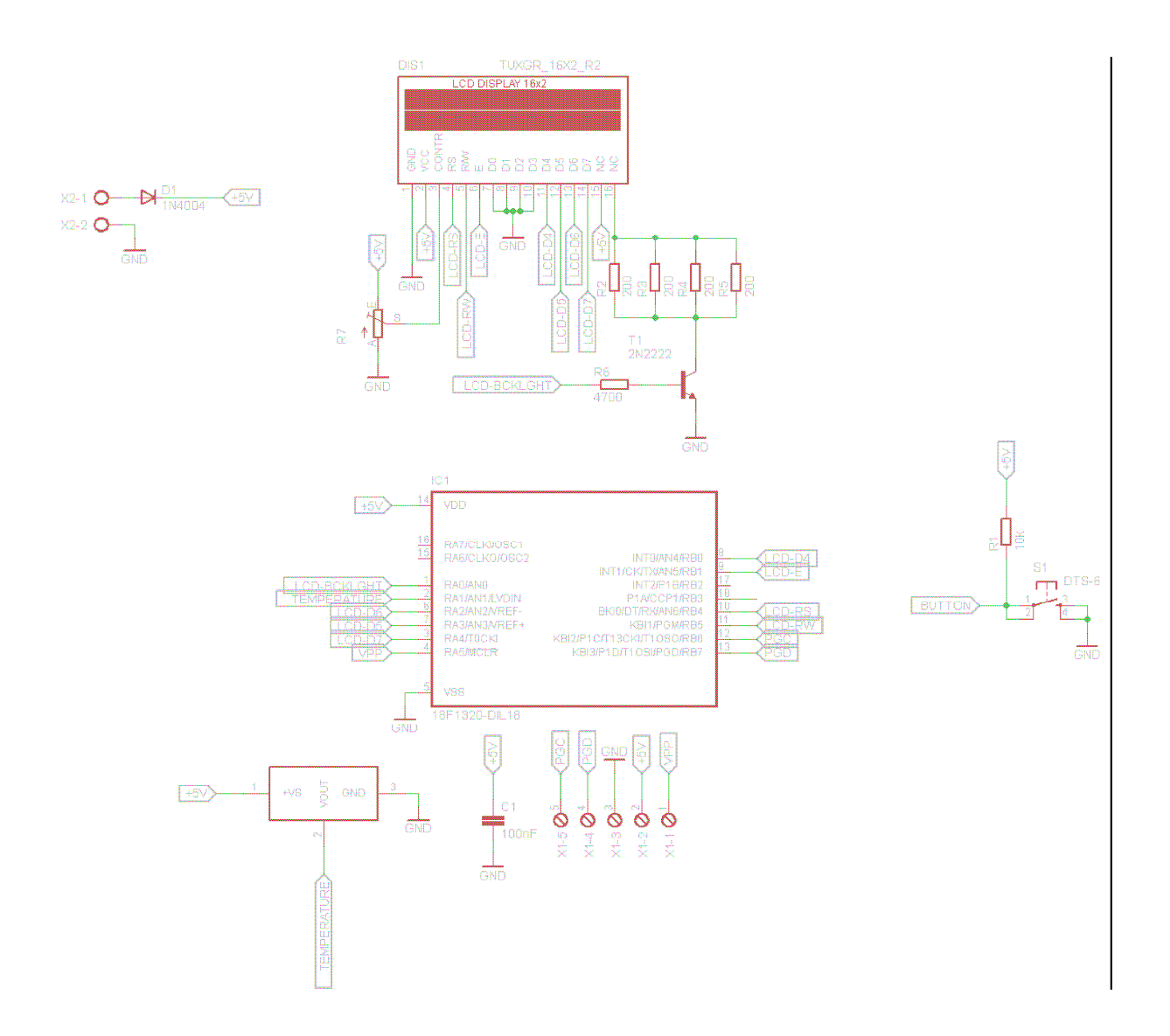

La simplicité du schéma réalisé montre dès à présent l'intérêt des composants programmables : s'il suffit de si peu de composants pour remplir le cahier des charges, c'est parce que la majeure partie de ce projet réside dans l'écriture du logiciel adéquat.

On estimera globalement qu'un projet à base de microcontrôleur demandera un investissement de 10% en matériel et de 90% en logiciel.

Le code source de cet exemple, et les fichiers Eagle 5.11 peuvent être téléchargés à cette adresse : sur http://www.on4ai.be/dwn/uba/2011/ON4AI-IntroPIC-Suite.zip

# Fichier MAIN.C

#include <main.h>

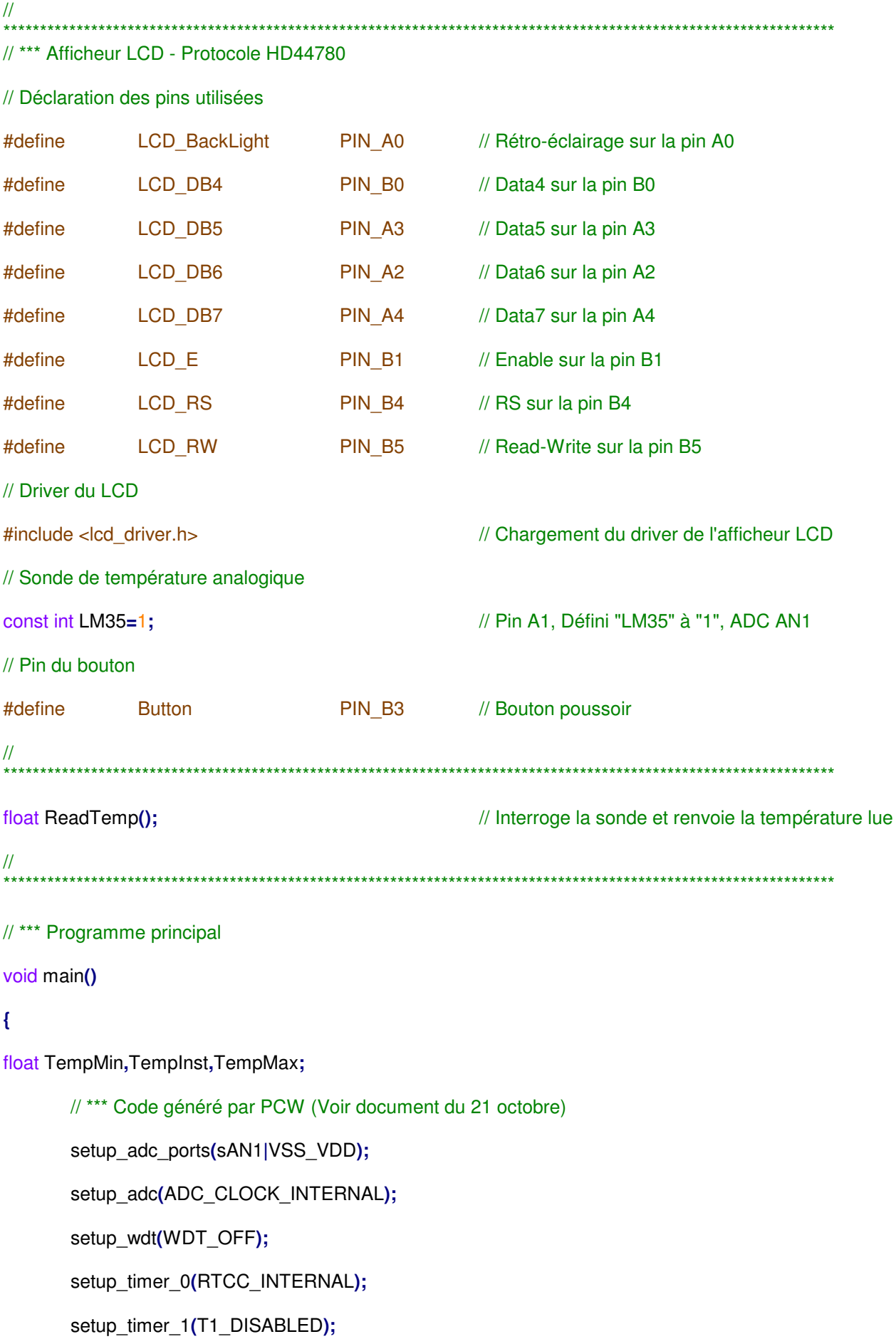

```
setup_timer_2(T2_DISABLED,0,1);
       setup_timer_3(T3_DISABLED|T3_DIV_BY_1);
       setup_oscillator(OSC_8MHZ|OSC_INTRC);
       // *** Code écrit par le développeur
       // Initialisation de l'afficheur LCD
       lcd_init(); // Initialisation de l'afficheur LCD
       output_high(LCD_BackLight); // Allumage du rétro-éclairage
       printf(lcd_putc,"\fBienvenue");
       //delay_ms(1000);
       // Initialisation de la sonde de température
       set adc channel(LM35); \frac{1}{2} // Défini le canal analogique
       delay_us(10);
       // Initialisation des températures minimales et maximales
       TempInst=ReadTemp();
       TempMin=TempInst;
       TempMax=TempMin;
       // Boucle infinie - Permet au programme de fonctionner continuellement
       while(1){
       TempInst=ReadTemp(); // Récupération de la température actuelle
       if (TempInst < TempMin) { TempMin=TempInst; }
       if (TempInst > TempMax) { TempMax=TempInst; }
       if (!input(Button)) { // Si le bouton est enfoncé, Lecture numérique
              printf(lcd_putc,"\fTemp Max %2.1f C\nTemp Min %2.1f
C",TempMax,TempMin);
       } else { // Si le bouton n'est pas enfoncé
              printf(lcd_putc,"\fTemp %2.1f C",TempInst);
       }
       delay_ms(200);
       }
//
    ******************************************************************************************************************
```
// READTEMP renvoie la température équivalente à la moyenne de 10 lectures sur l'entrée

**}**

// analogique.

```
float ReadTemp() {
```
int i**;**

```
float temp=0.0;
```
**for (**i**=**0**;** i**<**10**;** i**++) {** // La température retenue est la moyenne de 10 lectures

temp**=**temp**+(**float**)**read\_adc**();**

delay\_us**(**10**);**

# **}**

temp**=(((**float**)(**temp**/**i**))\*((**float**)**5**/**1023**))\***100**; return** temp**;**

## **}**

# Fichier MAIN.H

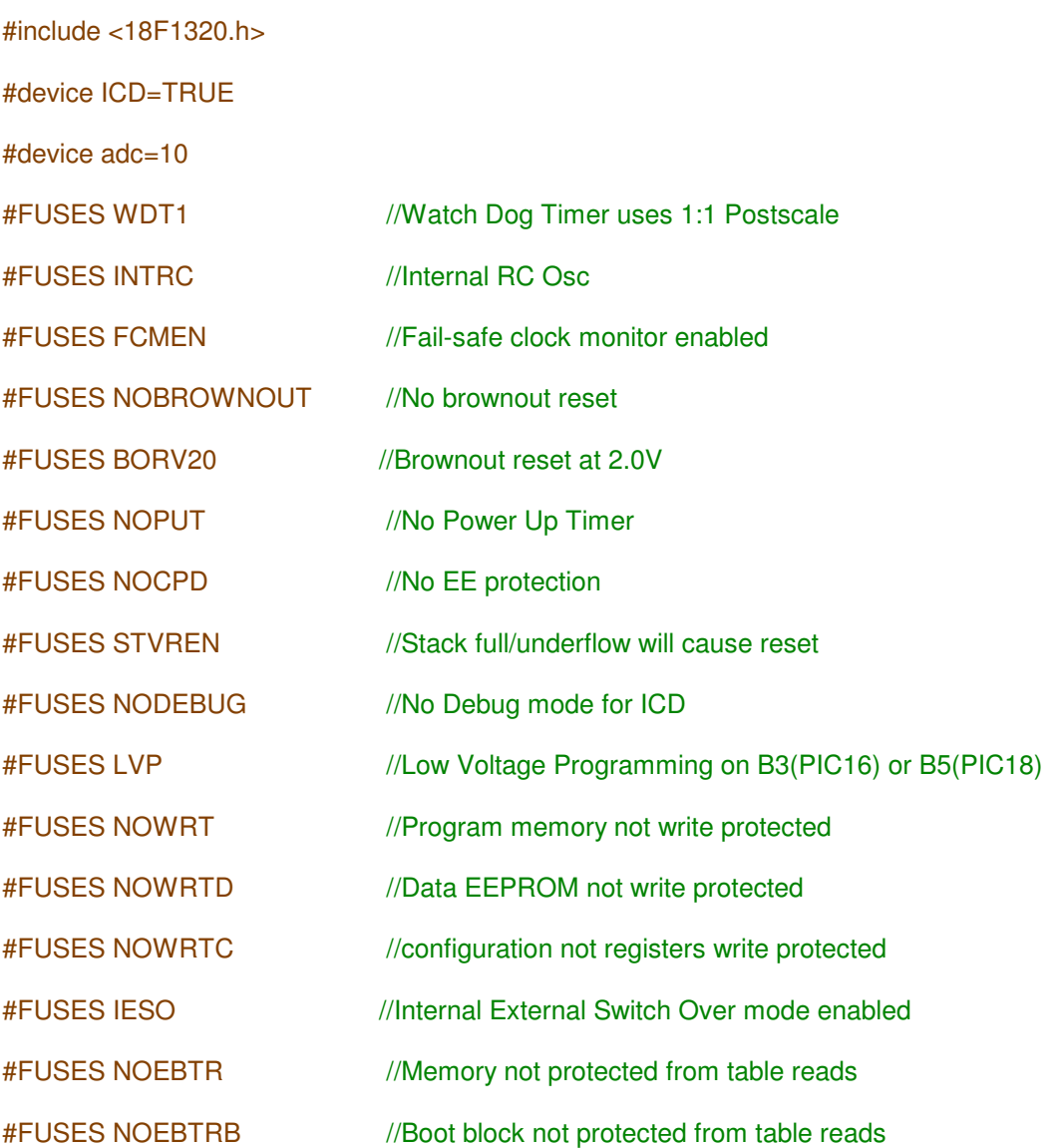

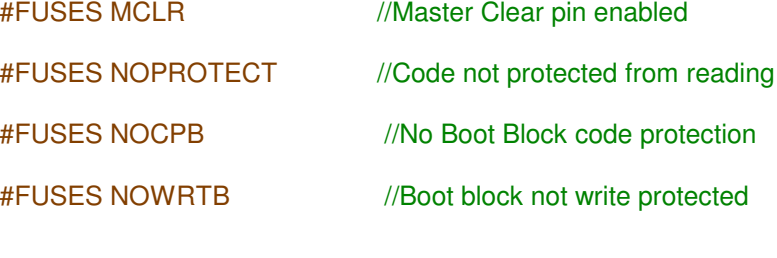

#use delay(clock=8000000)

#### <u>Fichier LCD\_DRIVER.H</u> (Source : <u>www.ccscinfo.com</u>)

```
// flex_lcd.c
// If you only want a 6-pin interface to your LCD, then
// connect the R/W pin on the LCD to ground, and comment
// out the following line.
#define USE_LCD_RW 1
//========================================
#define lcd_type 2 // 0=5x7, 1=5x10, 2=2 lines
#define lcd_line_two 0x40 // LCD RAM address for the 2nd line
int8 const LCD_INIT_STRING[4] =
{
0x20 | (lcd_type << 2), // Func set: 4-bit, 2 lines, 5x8 dots
0xc, // Display on
1, \sqrt{2} // Clear display
6 // Increment cursor
};
//-------------------------------------
void lcd_send_nibble(int8 nibble)
{
// Note: !! converts an integer expression
\frac{1}{10} to a boolean (1 or 0).
output_bit(LCD_DB4, !!(nibble & 1));
output_bit(LCD_DB5, !!(nibble & 2));
output_bit(LCD_DB6, !!(nibble & 4));
output_bit(LCD_DB7, !!(nibble & 8));
delay_cycles(1);
```
output\_high**(**LCD\_E**);**

delay\_us**(**2**);**

output\_low**(**LCD\_E**);**

**}** //-----------------------------------

// This sub-routine is only called by lcd\_read\_byte(). // It's not a stand-alone routine. For example, the // R/W signal is set high by lcd\_read\_byte() before // this routine is called. #ifdef USE\_LCD\_RW int8 lcd\_read\_nibble**(**void**) {** int8 retval**;**

// Create bit variables so that we can easily set // individual bits in the retval variable. #bit retval\_ $0 =$  retval. $0$ 

#bit retval\_1 = retval.1

#bit retval\_2 = retval.2

#bit retval\_3 = retval.3

retval  $= 0$ ;

output\_high**(**LCD\_E**);**

delay\_cycles**(**1**);**

retval\_0 **=** input**(**LCD\_DB4**);**

retval\_1 **=** input**(**LCD\_DB5**);**

retval\_2 **=** input**(**LCD\_DB6**);**

retval\_3 **=** input**(**LCD\_DB7**);**

output\_low**(**LCD\_E**);**

**return(**retval**);**

**}** #endif

//---------------------------------------

// Read a byte from the LCD and return it. #ifdef USE\_LCD\_RW int8 lcd\_read\_byte**(**void**)**

# **{**

in t 8 lo w **;**

int8 high **;**

```
o
u
t
p
u
t
_
hig
h
(
L
C
D
_
R
W
)
;
```

```
d
ela
y_
c
y
cle
s
(
1
)
;
```
hig h **=** lc d \_ r e a d \_ nib ble **( ) ;**

```
low = lcd_read_nibble();
```
**return( (**high**<<**4**) |** low**);**

# **}**

#endif

//------------------------------- - - - - - - - - -

// Send a byte to the LCD.

void lcd\_send\_byte(int8 address, int8 n)

# **{**

output\_low**(**LCD\_RS)**;** 

#if d e f U S E \_ L C D \_ R W

**while(**bit\_test(lcd\_read\_byte(),7)) ;

# els e

d ela y\_ u s **(** 6 0 **) ;**

# e n dif

**i f (** a d d r e s s **)**

output\_high**(**LCD\_RS**);** 

### **e l s e**

output\_low**(**LCD\_RS)**;** 

d ela y\_ c y cle s **(** 1 **) ;**

#if d e f U S E \_ L C D \_ R W

output\_low**(**LCD\_RW**);** 

d ela y\_ c y cle s **(** 1 **) ;**

### # e n dif

output\_low**(**LCD\_E)**;** 

lcd\_send\_nibble**(**n **> >** 4 **) ;**

lcd\_send\_nibble**(**n **&** 0xf**) ;**

# **}**

//----------------------------

void lcd\_init**(**void**)**

# **{**

int8 i**;**

output\_low**(**LCD\_RS**);**

#ifdef USE\_LCD\_RW

output\_low**(**LCD\_RW**);**

#### #endif

output\_low**(**LCD\_E**);**

delay\_ms**(**15**);**

### **for(**i**=**0 **;**i **<** 3**;** i**++)**

**{** lcd\_send\_nibble**(**0x03**);**

delay\_ms**(**5**);**

### **}**

lcd\_send\_nibble**(**0x02**);**

```
for(i=0; i < sizeof(LCD_INIT_STRING); i++)
```
# **{**

lcd\_send\_byte**(**0**,** LCD\_INIT\_STRING**[**i**]);** // If the R/W signal is not used, then // the busy bit can't be polled. One of // the init commands takes longer than // the hard-coded delay of 60 us, so in // that case, lets just do a 5 ms delay // after all four of them. #ifndef USE\_LCD\_RW delay\_ms**(**5**);** #endif **}** //----------------------------

void lcd\_gotoxy**(**int8 x**,** int8 y**)**

**{**

**}**

```
mis additions = bd<br>
mis and the set of the set of the set of the set of the set of the set of<br>
additions = bd the set of the set of the set of the set of the set of the set of the set of the set of the set of the set of t
```
#### lcd\_gotoxy**(**x**,**y**);**

// Wait until busy flag is low.

**while(**bit\_test**(**lcd\_read\_byte**(),**7**));**

output\_high**(**LCD\_RS**);**

value **=** lcd\_read\_byte**();**

output\_low**(**lcd\_RS**);**

#### **return(**value**);**

**}**

#endif

## Sébastien, ON4AI

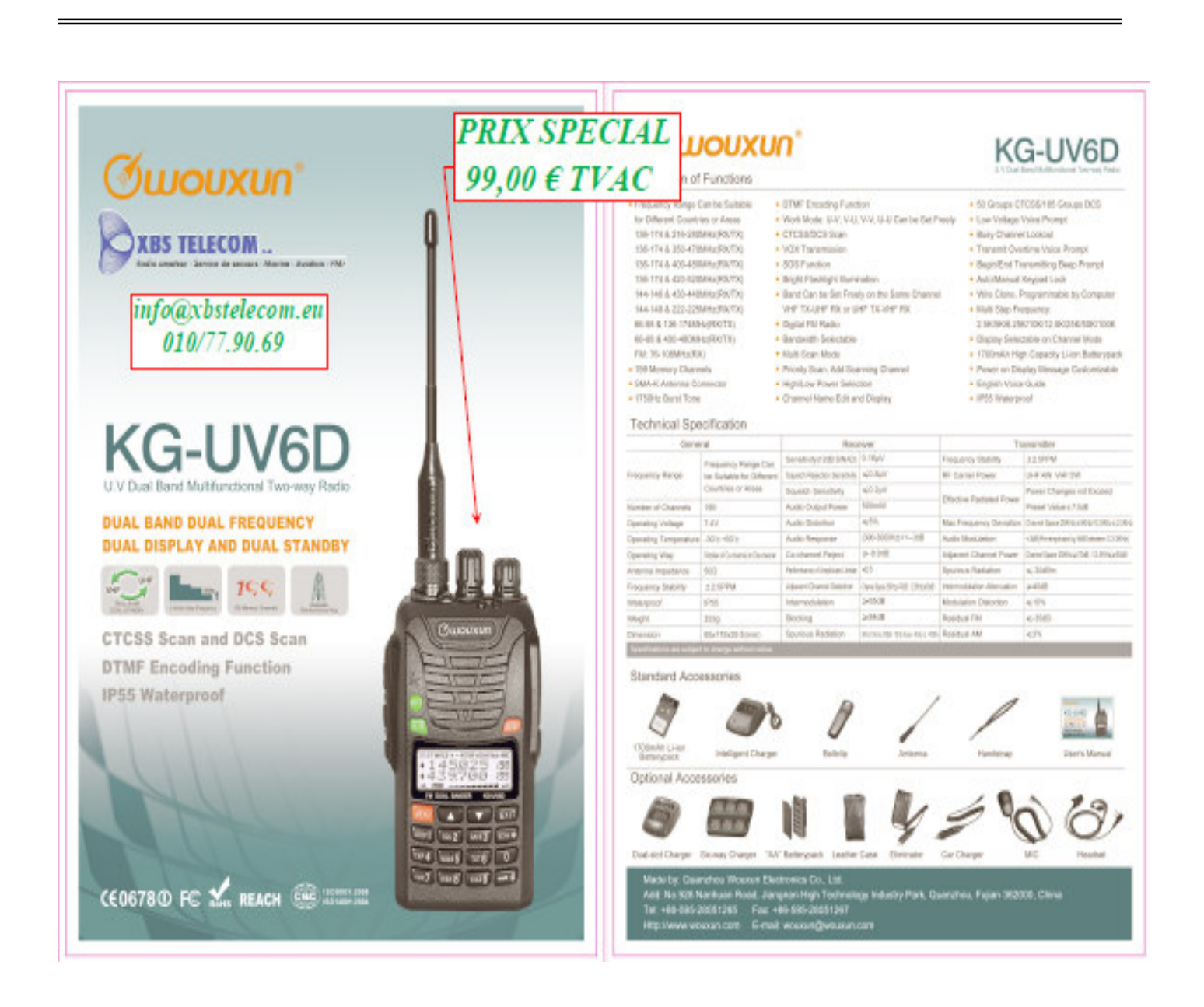